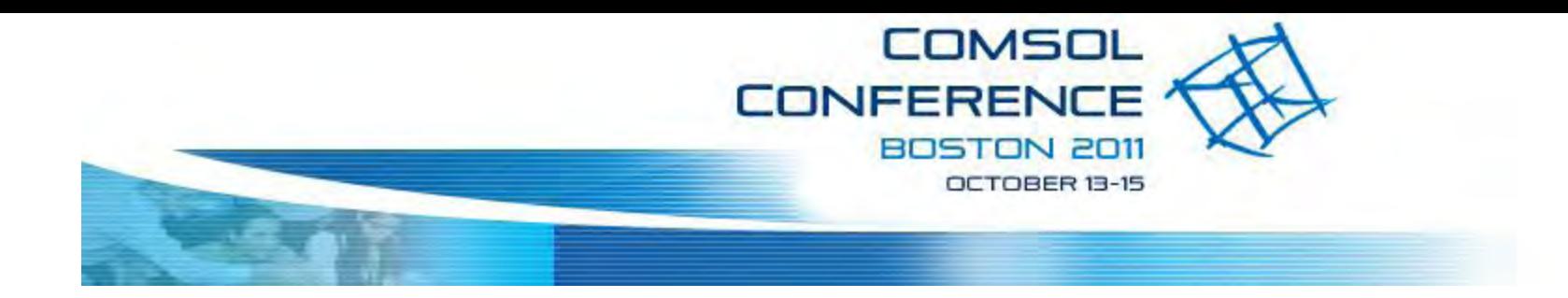

### **Using Superposition Principle and Edge Current Model to Compute Impedance of Coil in Logging Tool**

Tina Zhao, Gerald Minerbo, John Hunka, Gary Hazen Schlumberger, 110 Schlumberger Drive, Sugar Land, TX 77478, USA \*tzhao@slb.com

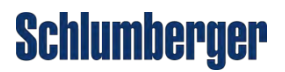

## **Outline**

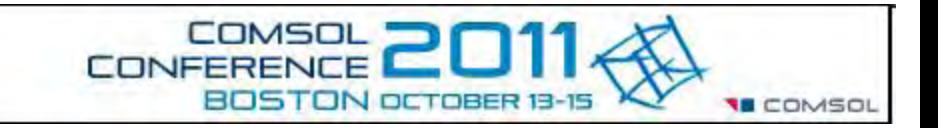

- $\blacksquare$  Introduction to antenna configuration
- **COMSOL model building** 
	- ─ **Edge model for self impedance R,L** 
		- **Alternating TX-RX for self inductance**
		- **Superposition for AC resistance correction**
	- ─ **Stray C computation**

#### **Antenna under study**

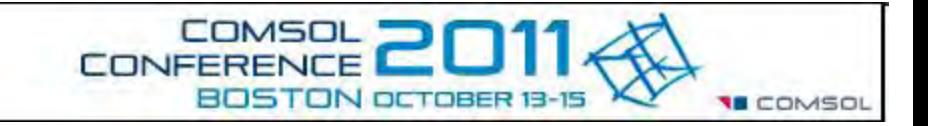

**Oct 13-15, 2011**

 Resistivity logging tool consists of antenna array, and it has 5 transmitters and 2 receivers (T,T,T,R,R,T,T ).

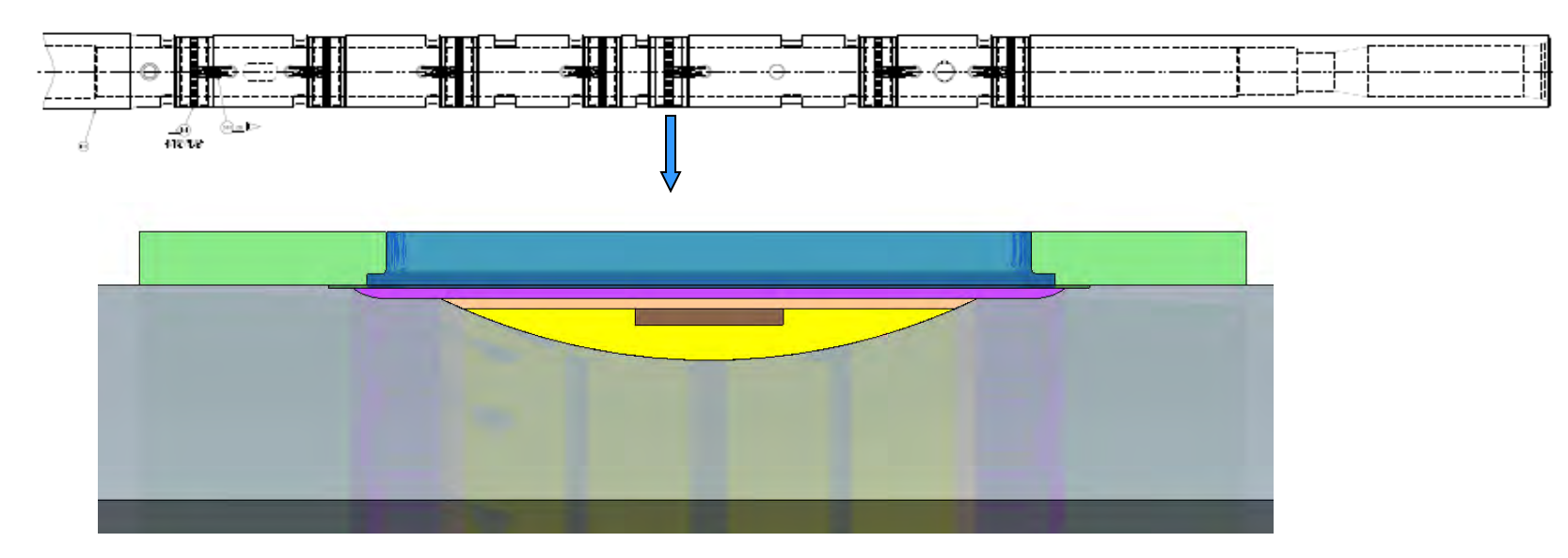

- Grey: collar, steel; Blue: shield, steel;
- Yellow and orange: fiberglass composite
- Brown: coil wire

#### **How to Build Edge Model to compute Z11**

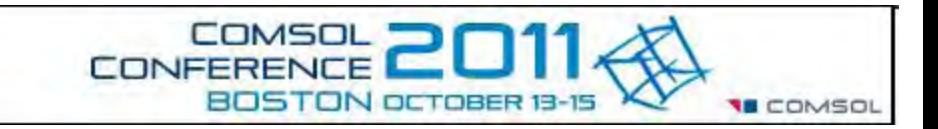

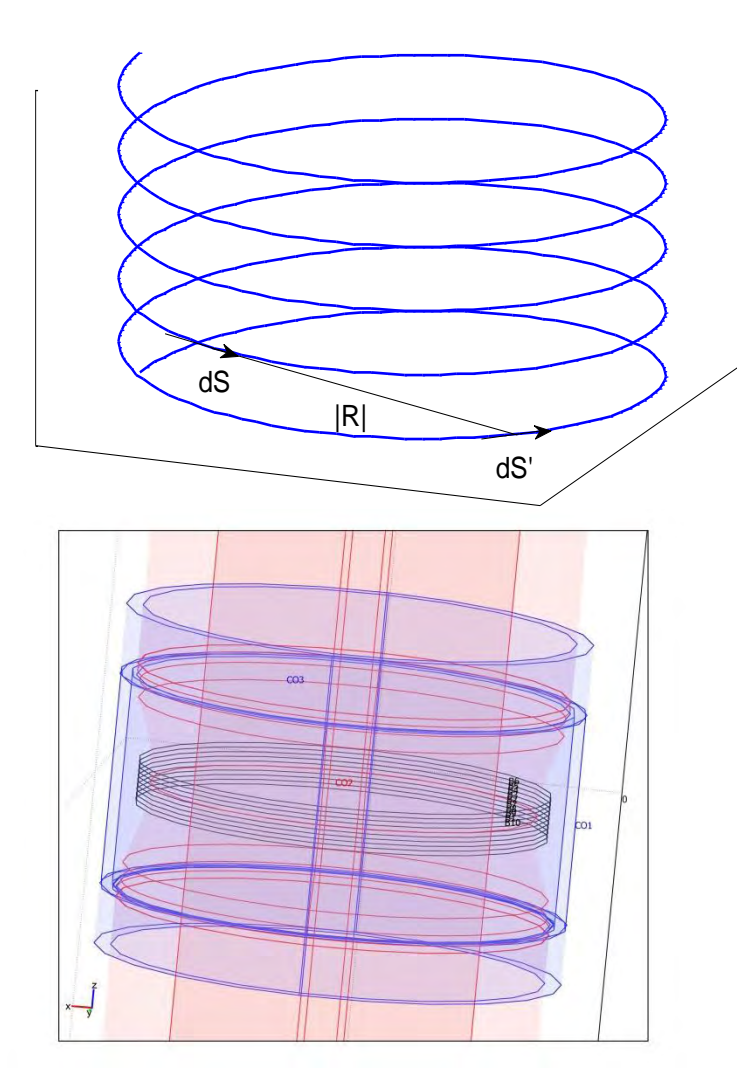

3D structure around coil

• Neumann formula for low frequency:

$$
L = \frac{\mu}{4\pi} \iint_{C} dS \cdot dS'/|R|
$$

- For AWG 18(d=1mm), skin depth is 0.1mm and 0.046mm at 400 kHz and 2 MHz.
- R can be zero for self inductance computation
- Analytical solution for coil in air is available, but not for with 3D collar and shield
- Difficult to mesh for thin wire at high frequency
- Use Edge to model thin wire with small skin depth

#### **Alternating Source and Field Configuration to accurately model self-impedance**

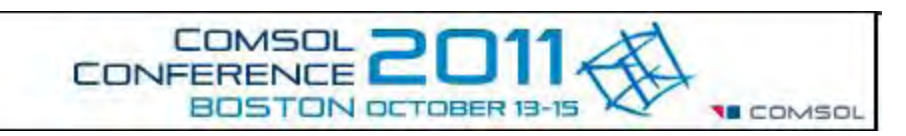

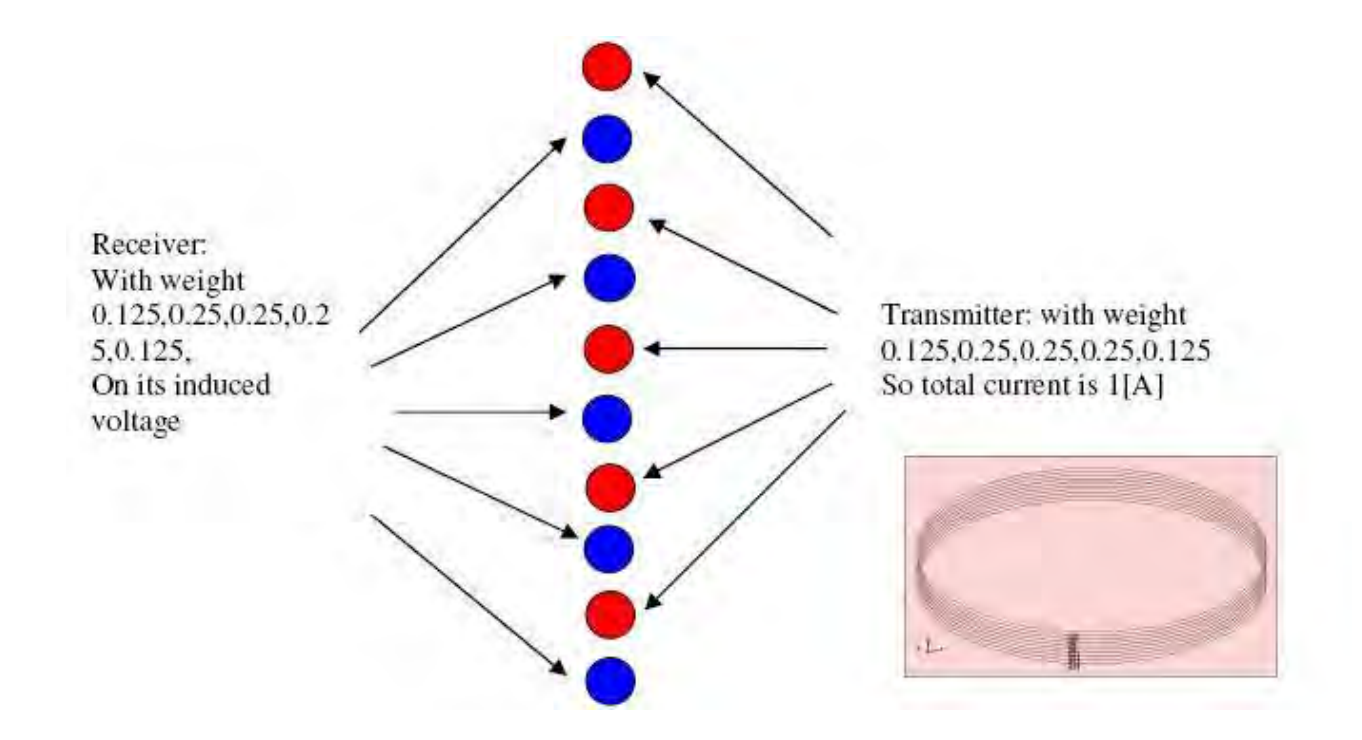

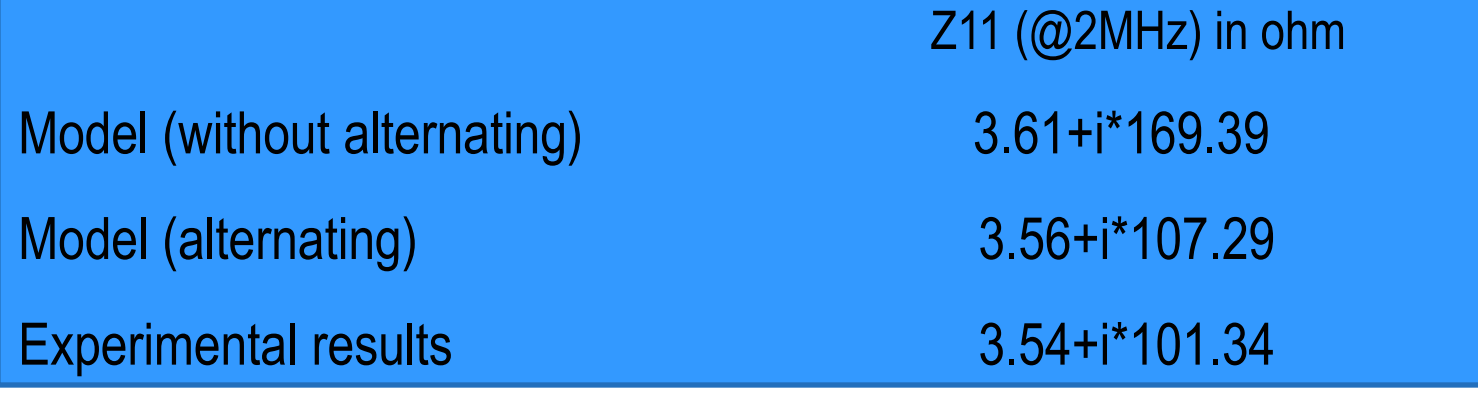

#### **Comparison with measurement with collar**

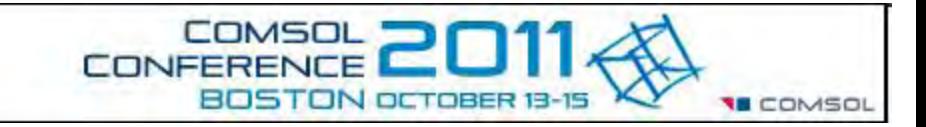

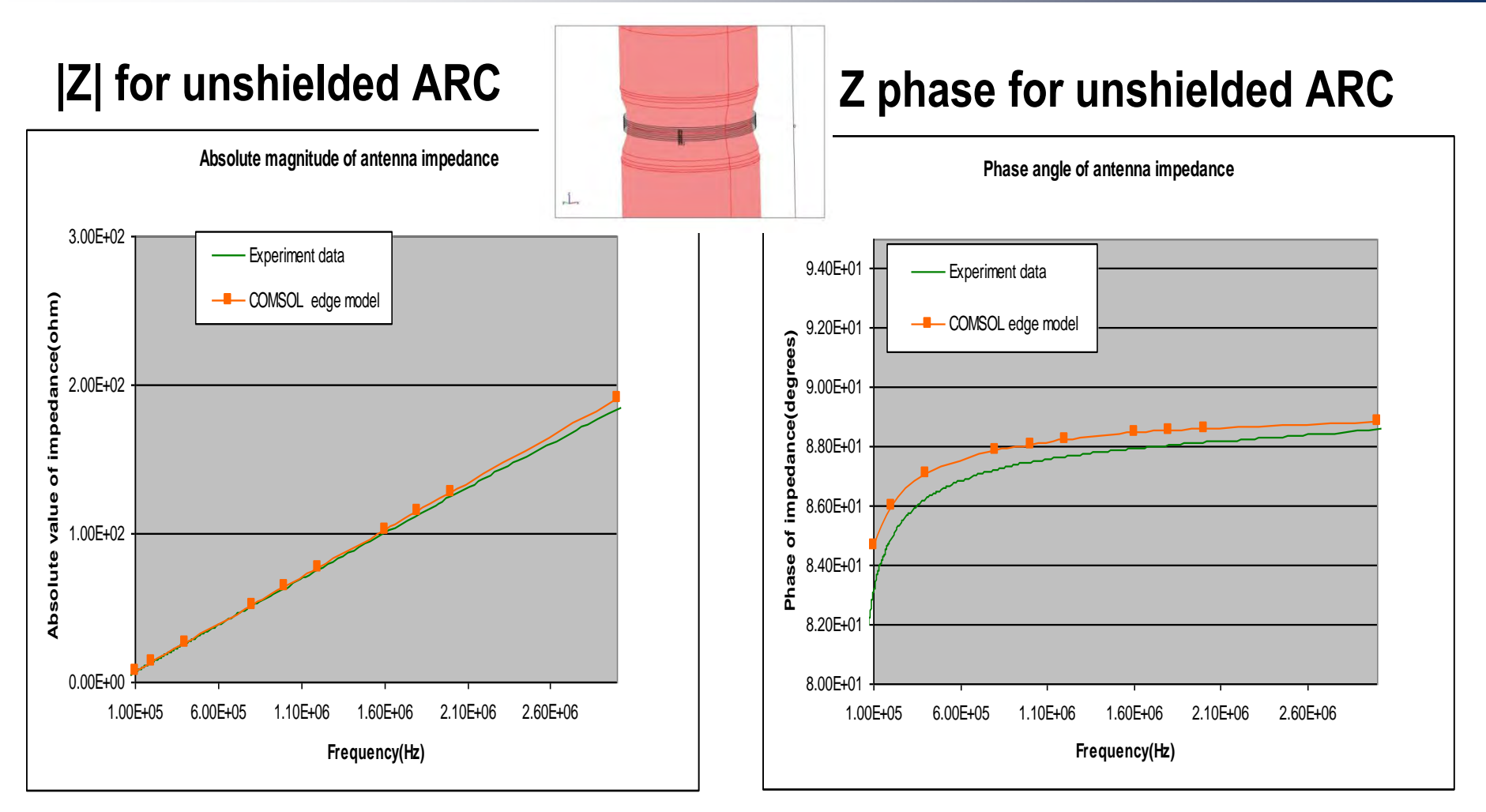

#### **Comparison with measurement with collar and shield**

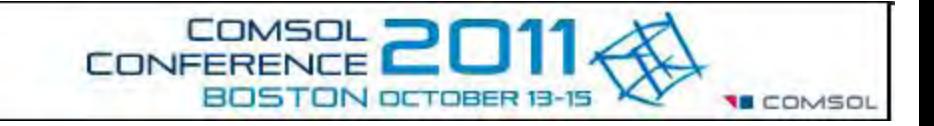

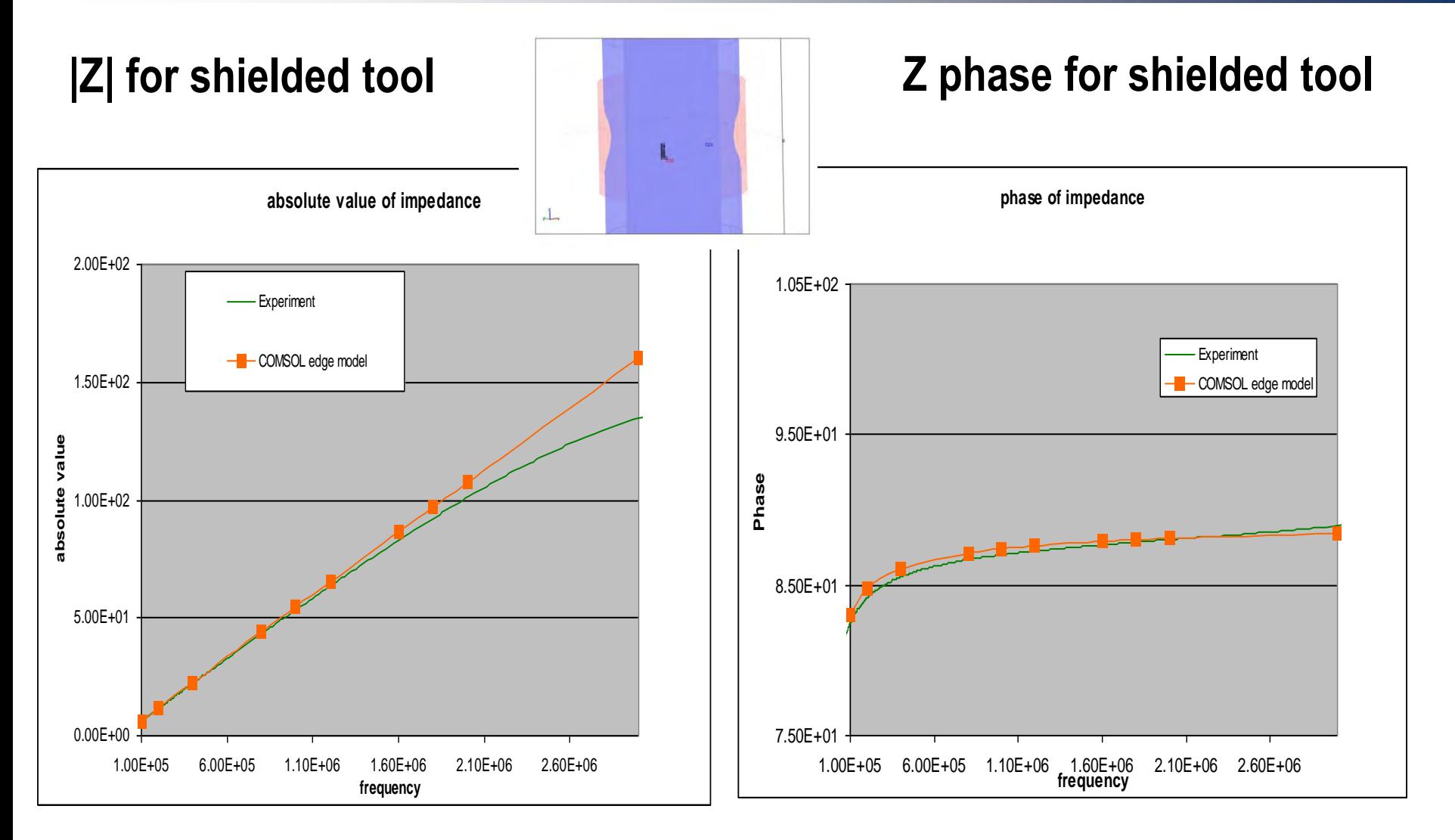

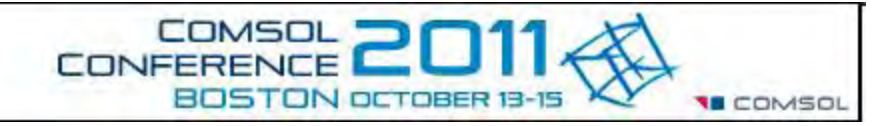

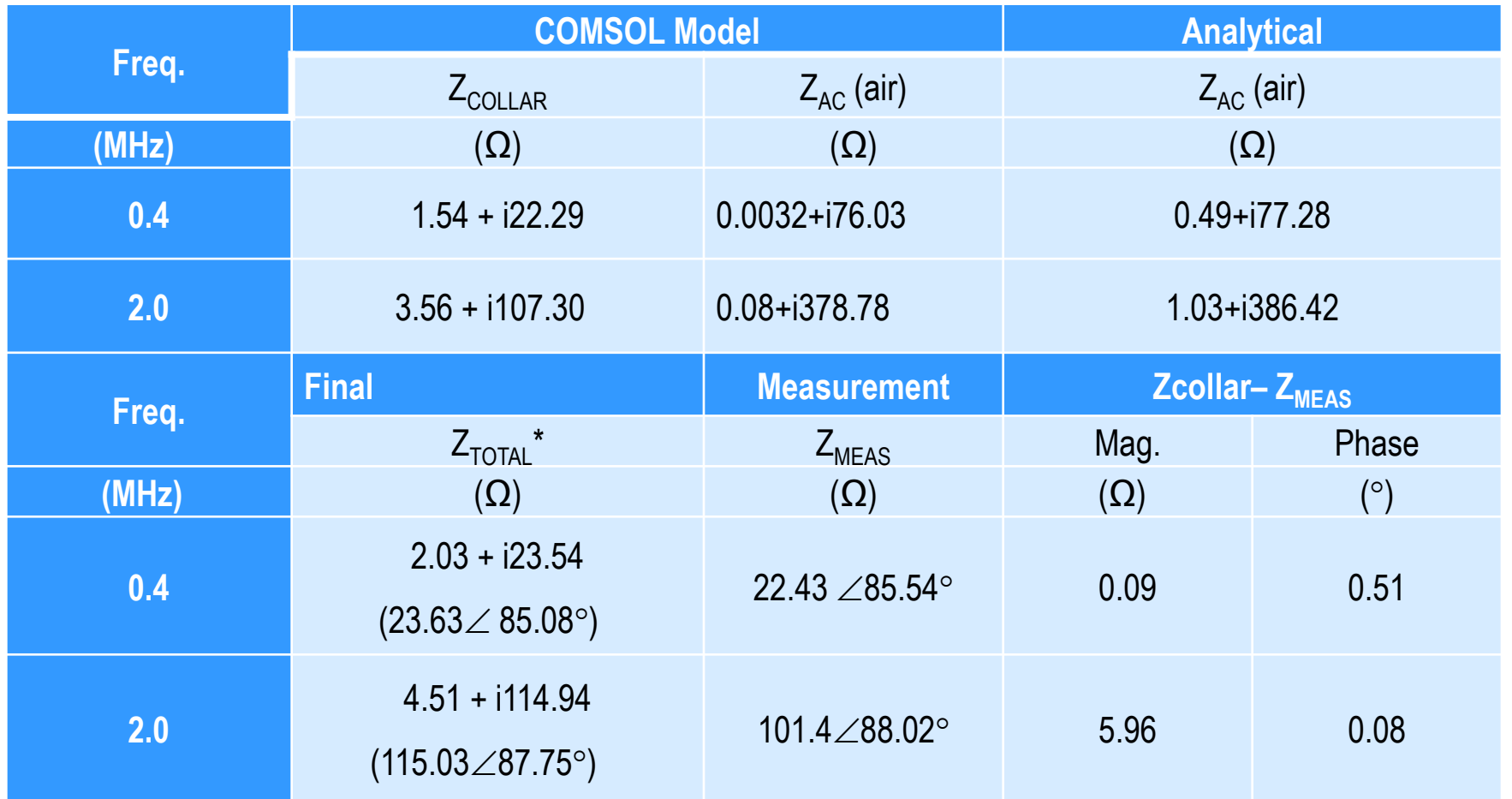

\*Z<sub>TOTAL</sub>=Z<sub>COLLAR</sub>-Z<sub>AIR\_COMSOL</sub>+Z<sub>AIR-ANALYTIC</sub>

#### **Comparison with measurement: coil in air, with or without shield**

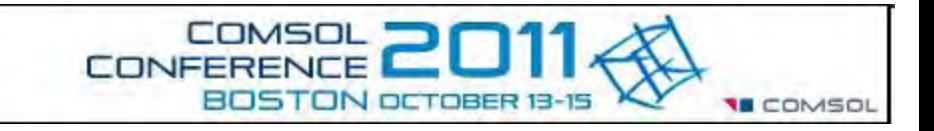

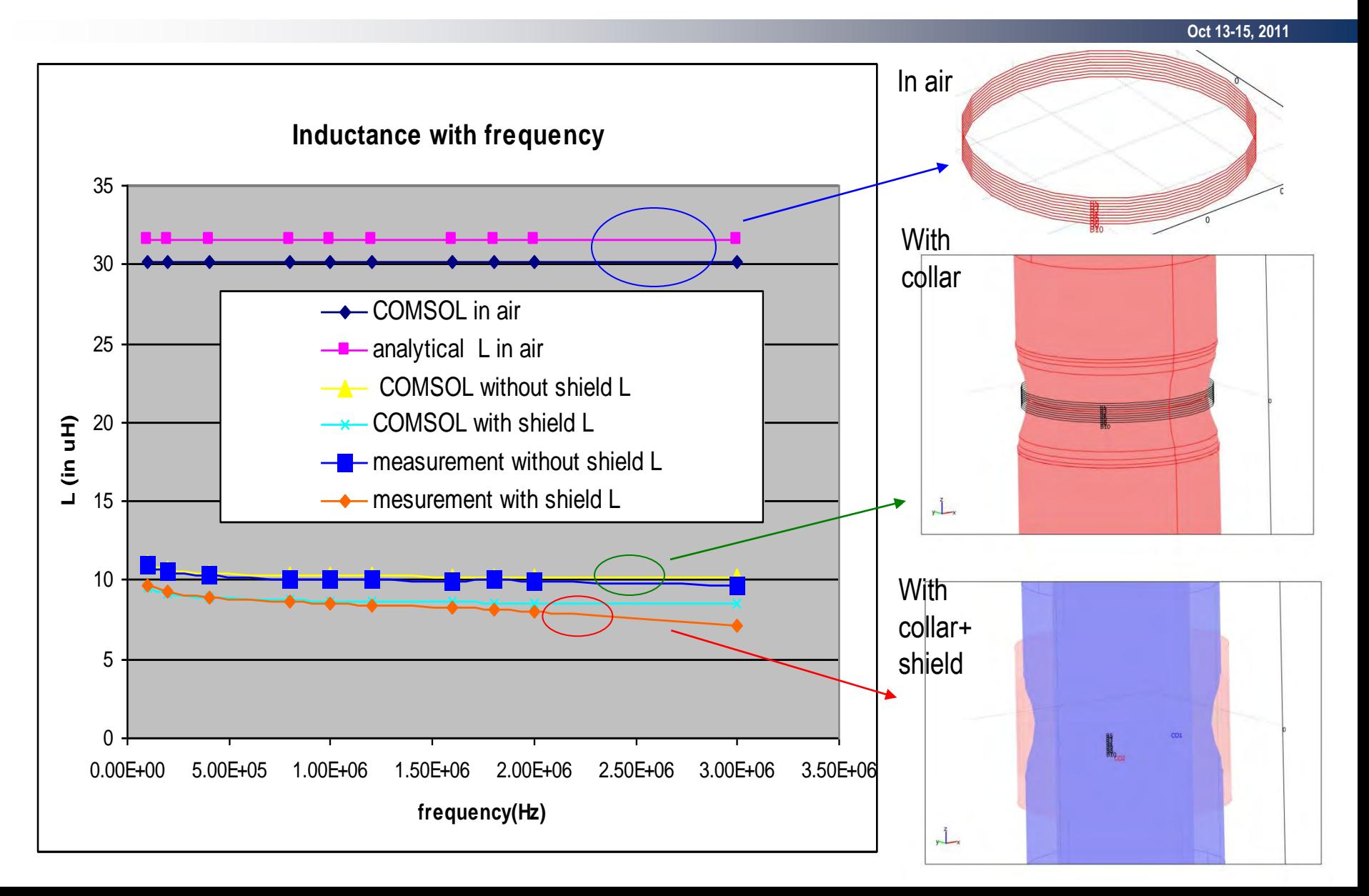

## **Stray Capacitance C Modeling**

 $0.01$ 

 $-0.01$ 

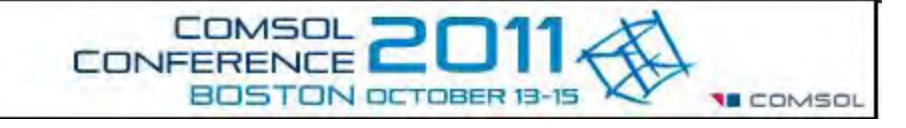

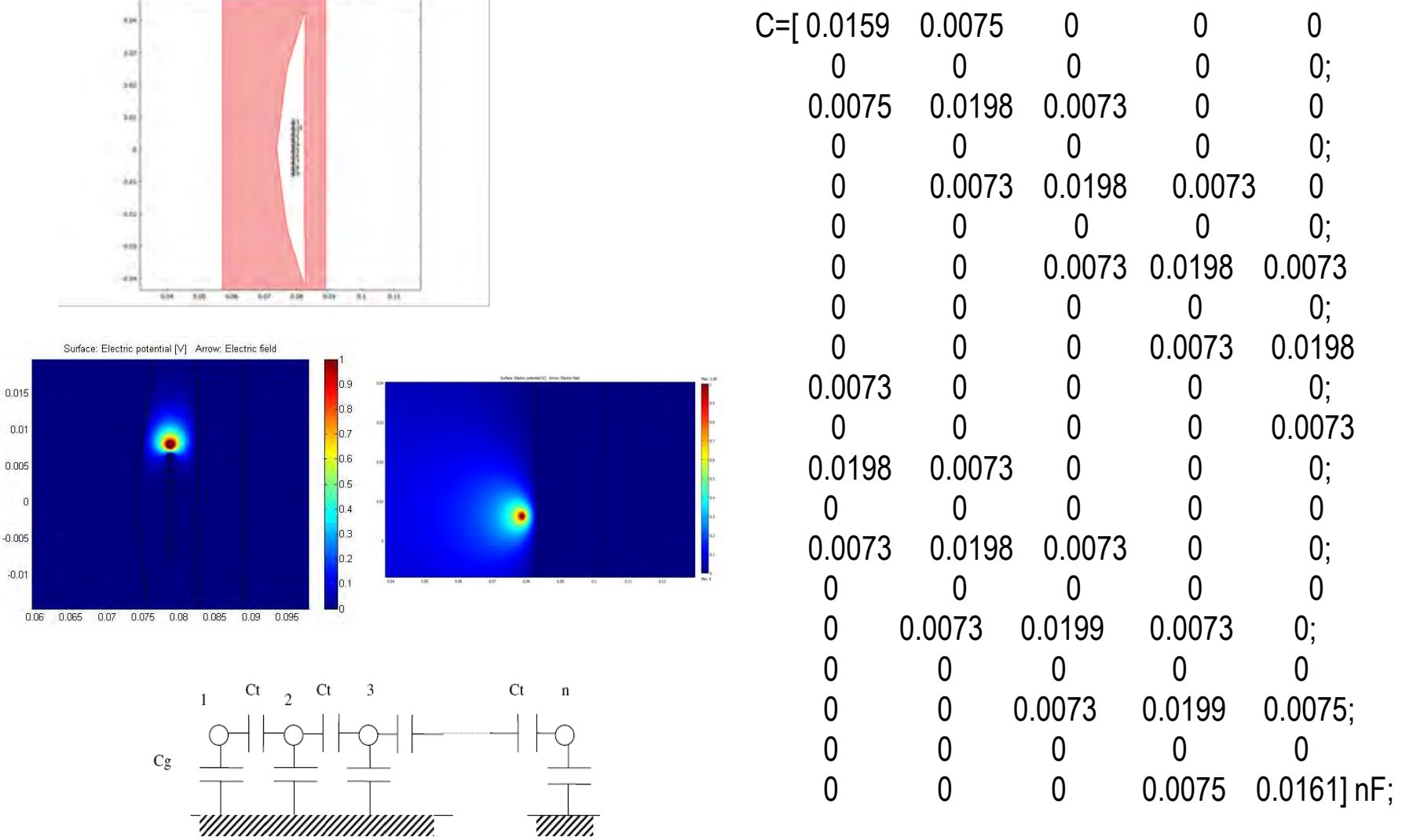

#### **Iterative Computation of Capacitance 18 COMSOL**

**Oct 13-15, 2011**

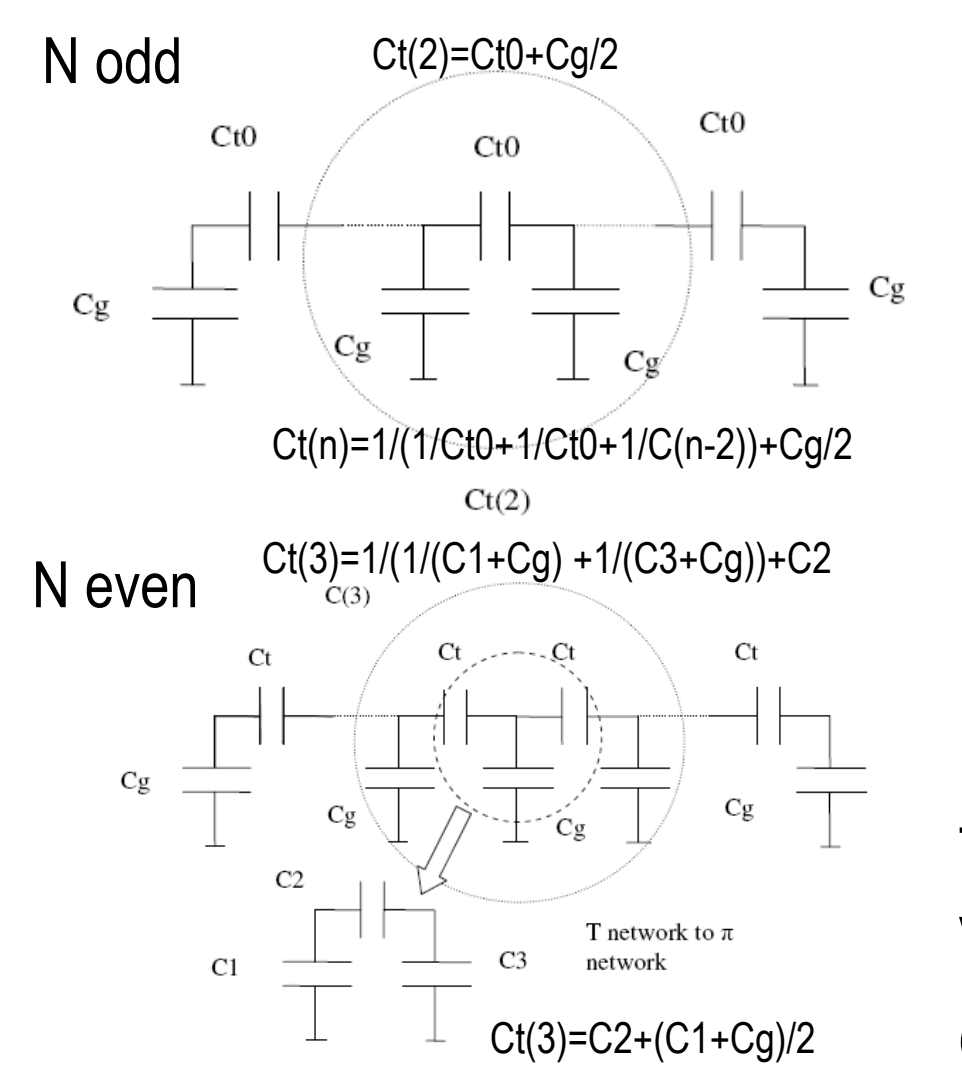

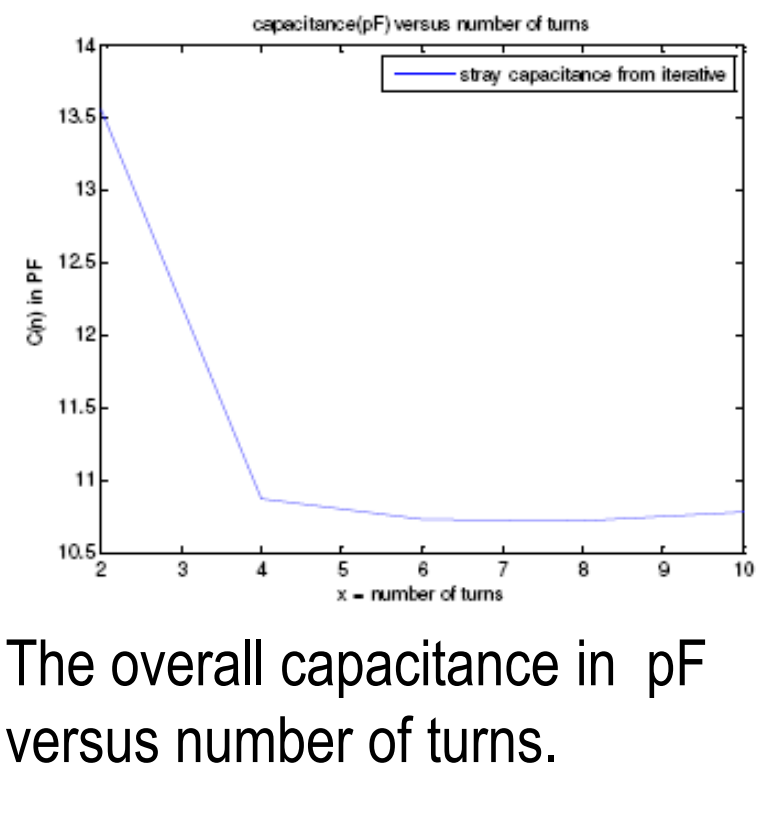

Converged C=10.78pF in air

#### **To compute Resonant frequency and Z**

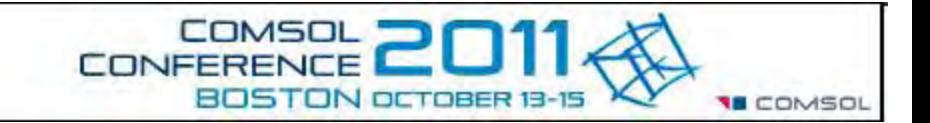

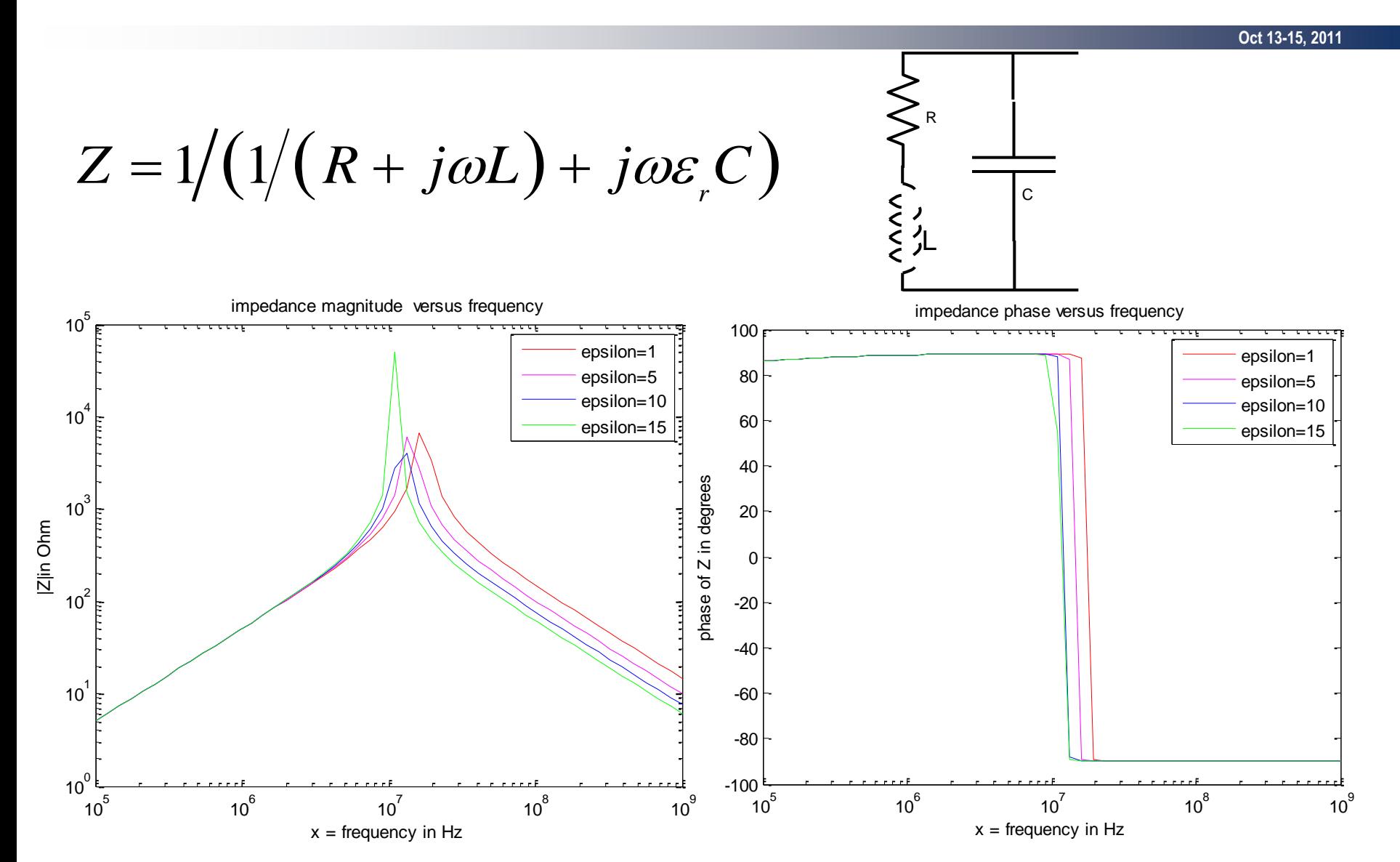

## **Conclusion**

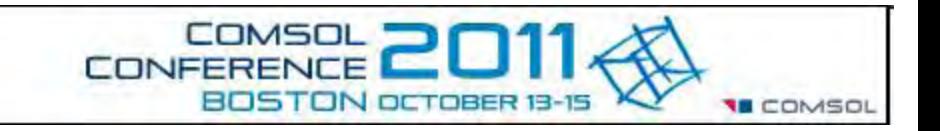

- An new approach of modeling the input impedance modeling is created using COMSOL, and it matches the measurement result well, it can model the high frequency thin wire coil accurately
- COMSOL can answer some challenging problems in electromagnetic sensor development

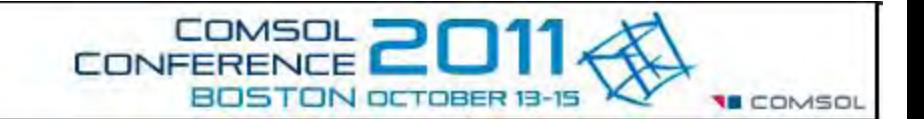

**Oct 13-15, 2011**

# Thank you estions?

#### **Array response**

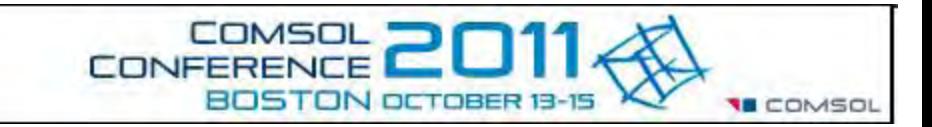

#### **Oct 13-15, 2011**

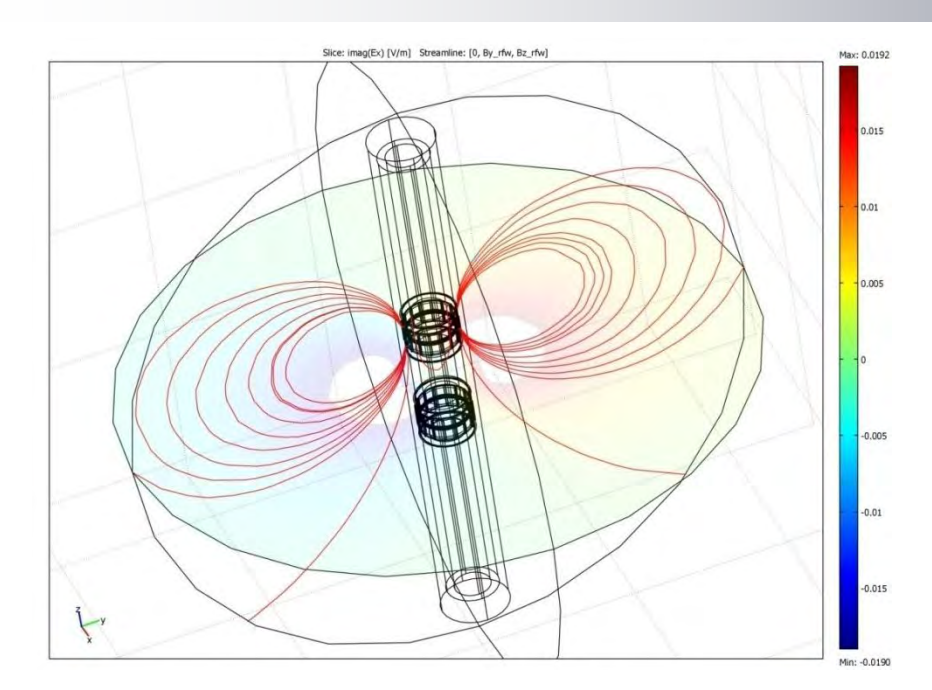

For antenna in air (no collar and shield),From Grover's book, M=0.18uH.

COMSOL Z21=1.637023e-4+i\*0.453795 ohm at 400k, M=imag(Z21)/omega=0.18056 uH.

Model is validated by analytical result.

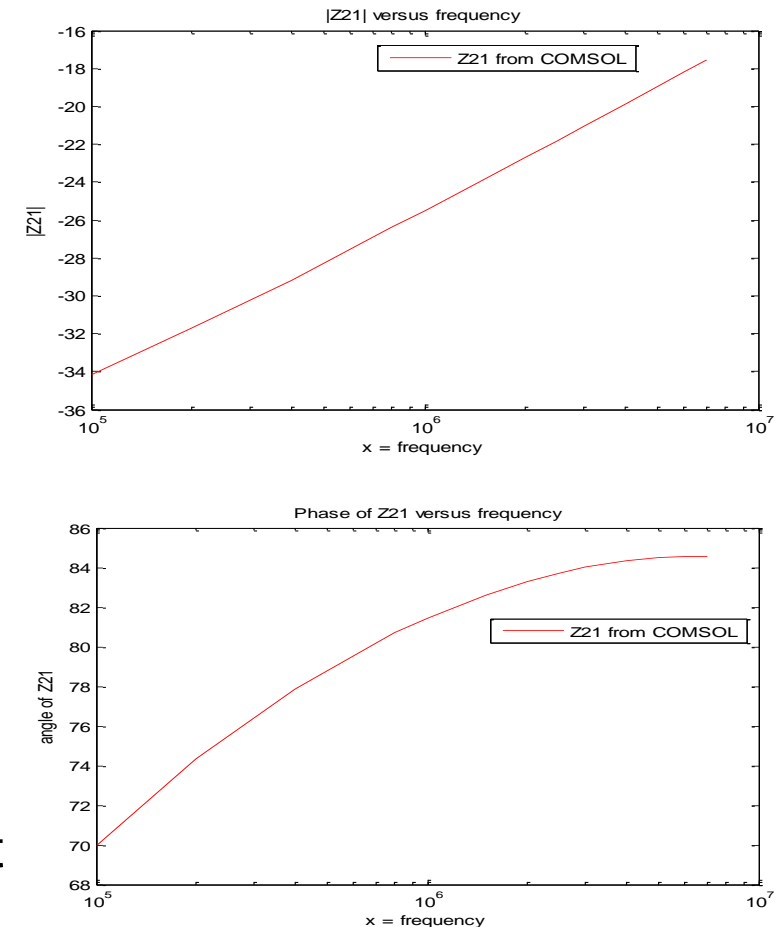

Z21 in 1 pair of TX and RX